## **TestHorse**

Certified IT practice exam authority

Accurate study guides, High passing rate! Testhorse provides update free of charge in one year!

**Exam** : **E20-385** 

Title : Data Domain Specialist

**Exam for Implementation** 

**Engineers** 

Version: DEMO

1.A customer wants to integrate an EMC Data Domain system with IBM Tivoli Storage Manager (TSM) over NFS.

Which device class is recommended to define the Data Domain system in TSM?

- A. File
- B. Disk
- C. AFTD
- D. Storage Unit

Answer: A

- 2. What is a characteristic of the Dell EMC Data Domain Cloud Tier with Retention Lock?
- A. Retention Lock is not supported in the cloud tier
- B. Files that are in cloud tier cannot be locked
- C. Cloud unit can be deleted when Data Domain is compliant
- D. Files that are locked on the active tier can be moved to the cloud tier

Answer: A

## 3.Refer to Exhibit.

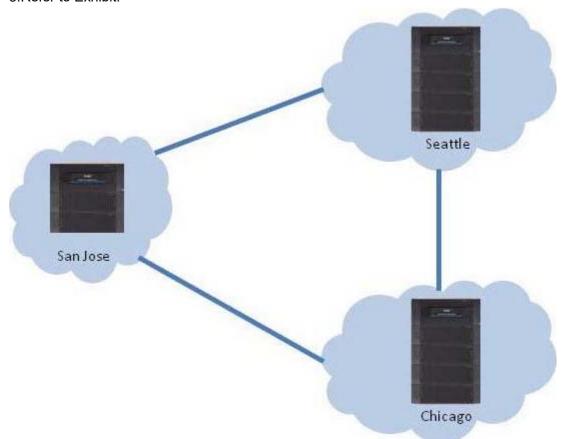

An EMC Data Domain customer has three offices with their payroll backups currently located in San Jose, California. They want to plan a disaster recovery strategy. The customer is concerned with the possibility of multiple disasters that could compromise both the source and destination sites simultaneously. Which replication topology will address the customer's concerns about availability and RTO?

A. Topology: One-to-many Source: San Jose Destination: Seattle and Chicago

B. Topology: One-to-one Source: San Jose Destination: Seattle

- C. Topology: Bidirectional Source: San Jose Destination: Chicago
- D. Topology: Many-to-one Source: San Jose and Seattle Destination: Chicago

Answer: A

4.What is the maximum value of 'Mount Limit' for restore instances recommended by IBM Spectrum Protect for accessing an NFS share from Dell EMC Data Domain?

- A. 1024
- B. 2048
- C. 4096
- D. 8192

Answer: C

## **Explanation:**

The default Mount Limit value is 20 and the maximum value for this parameter is 4096. This means that up to 4096 individual files can be opened at a single time.

References: IBM Spectrum Protect for Linux Version 8.1.2, Administrator's Reference, page 231

5. Which configuration change requires a mandatory reboot of the Dell EMC Data Domain controller?

- A. Host name
- B. Time zone
- C. NTP
- D. DNS

Answer: A